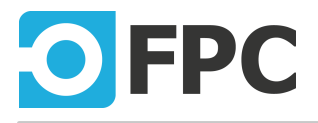

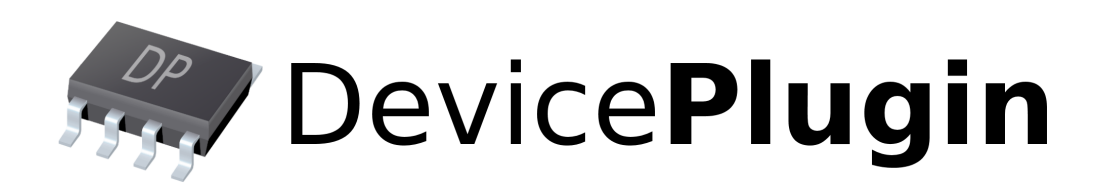

# TwinCAT plugin

# ADS communication wrapper

Revision 2020.08.10

# **Table of Contents**

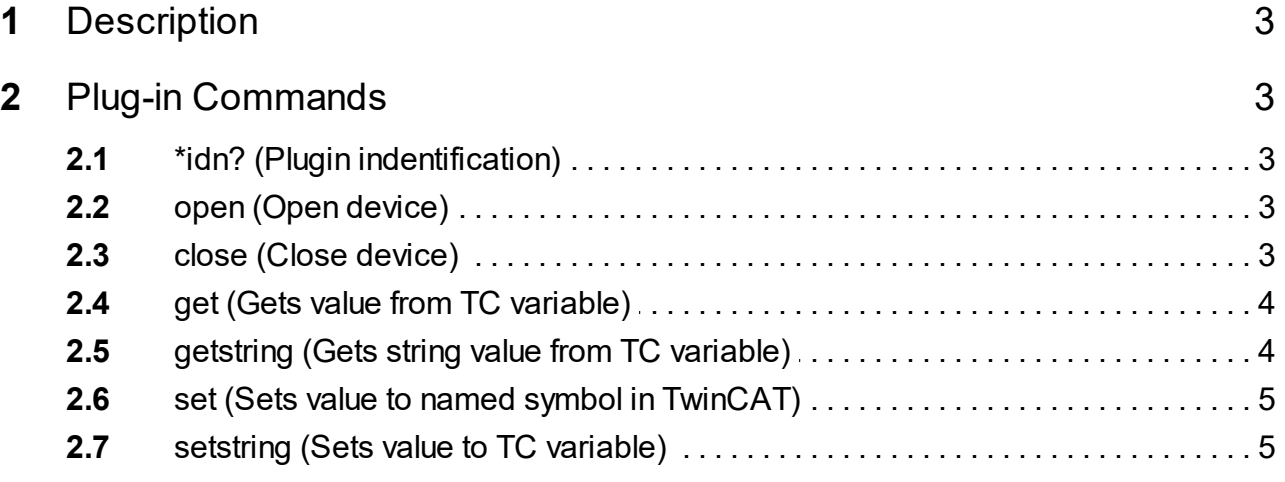

# <span id="page-2-0"></span>**1 Description**

Plug-in provides a simplified reading and writing values over ADS library.

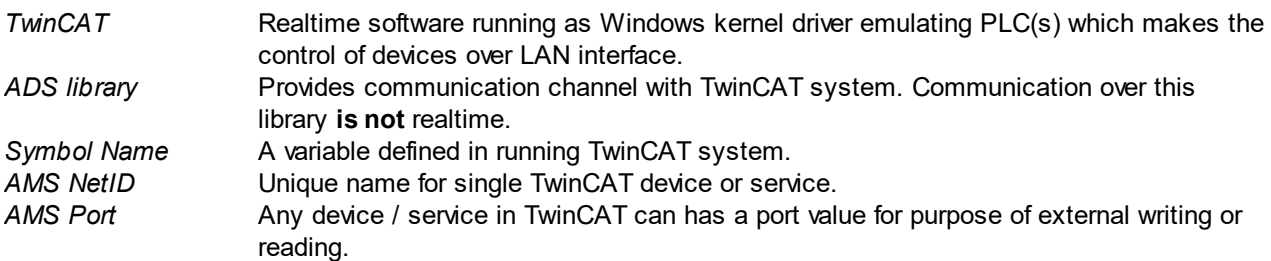

# <span id="page-2-1"></span>**2 Plug-in Commands**

## **2.1 \*idn? (Plugin indentification)**

#### \*idn?

Gets the plug-in identification string.

#### **Parameters**

No parameters.

#### **Return value**

The identification string in standard format "<company>, <product/name>, <serial-no>, <version>".

# <span id="page-2-2"></span>**2.2 open (Open device)**

open: <port>: { <amsNetId>}

Opens connection over ADS communication with given AMSNetID and application service port. TwinCAT system

#### **Parameters**

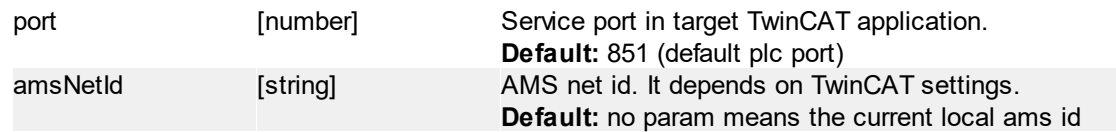

#### **Return value**

No return value.

# <span id="page-2-3"></span>**2.3 close (Close device)**

close

Closes the ADS communication.

#### **Parameters**

No parameters.

#### **Return value**

No return value.

## <span id="page-3-0"></span>**2.4 get (Gets value from TC variable)**

g:<symbolName> get: <symbolName>

Gets the value from the named symbol (variable) in running TwinCAT application. For get the **one-dimensional array** value symbol name must end with array index specifier "SymName [<index>]". Array index starts from 1 in TwinCAT apps

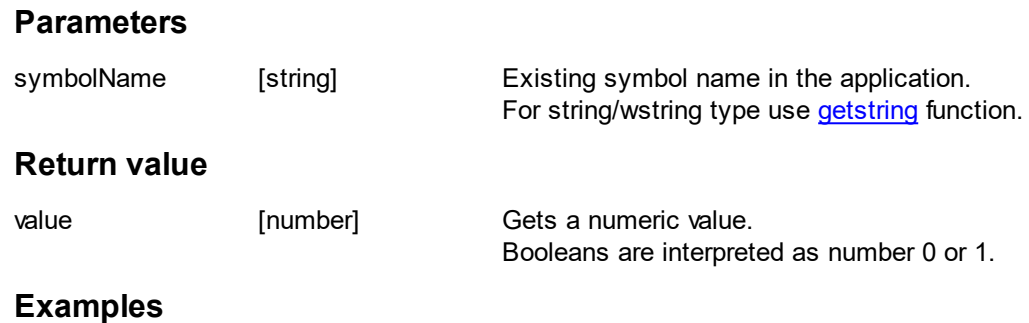

```
get:GVL.bEnable
Returns 0 when bEnable is boolean in target application and have FALSE state.
```

```
get:"GVL.FieldTriggers[5]"
```
Returns value from fifth value from array FieldTriggers.

### <span id="page-3-1"></span>**2.5 getstring (Gets string value from TC variable)**

```
gstr:<symbolName>
getstring:<symbolName>
```
Gets the value from the named symbol (variable) in TwinCAT application. This function does not support array of strings.

#### **Parameters**

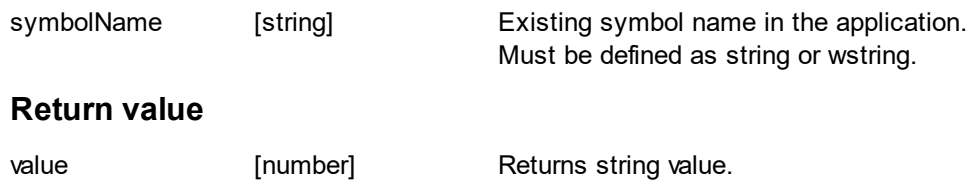

#### **Examples**

```
gstr:GVL.bStringVar
Returns string value from TC variable.
```
# <span id="page-4-0"></span>**2.6 set (Sets value to named symbol in TwinCAT)**

```
s: <symbolName>: <value>
set: <symbolName>: <value>
```
Sets the value to the named symbol (variable) in running TwinCAT application. For set the **one-dimensional array** value symbol name must end with array index specifier "SymName [<index>]". Array index starts from 1 in TwinCAT apps.

#### **Parameters**

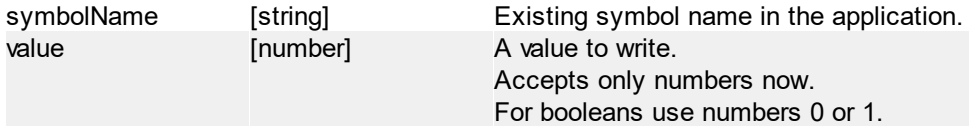

#### **Return value**

No return value.

#### **Examples**

```
set: GVL. bEnable: 1
If bEnable is boolean in target application, set their value to TRUE.
```

```
set: "GVL. FieldTriggers[1]":1,5647
Store number 1,5647 into first array index.
```
### <span id="page-4-1"></span>**2.7 setstring (Sets value to TC variable)**

```
sstr: <symbolName>: <value>
setstring: <symbolName>: <value>
```
Sets the string value to the named symbol (variable) in running TwinCAT application. This function does not support array of strings.

#### **Parameters**

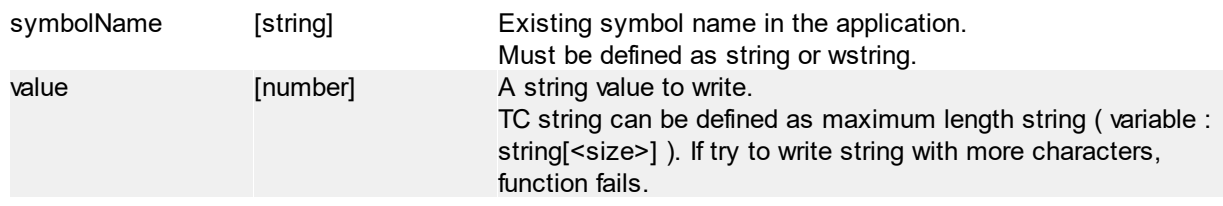

#### **Return value**

No return value.

#### **Examples**

```
sstr:GVL.sValue:"Test"
Write "Test" into TC variable GVL.sValue.
```